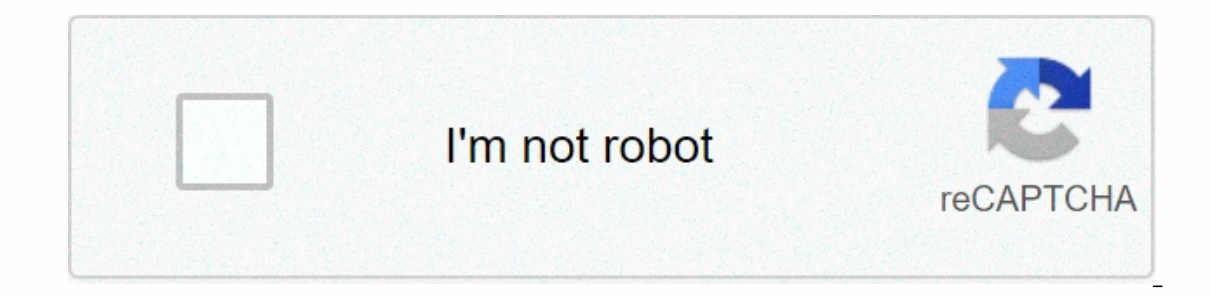

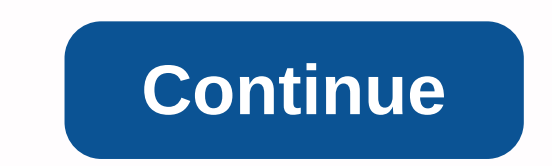

**Apk kingo root pro**

Everyone has long been familiar with programs like Framaroot, Erot, Vrooot, Kingo Root and others. They help them become owners of root rights on Android smartphones and tablets. However, there are cases where you are not why do they need them? Root has another name called SuperUssator. It is necessary to extend the functionality of the android operating system. In the Android system all users have access to files (editing documents, listen increase system functionality. The Director or the so-called superuser has access to these actions. What opportunities does KingRout have in front of you? - The ability to create self-ware.- Unlock Android Key graphics.- A battery charge (if previously 1 full charge you only had enough for 1 day, After receiving root permissions, autonomy will increase by 2 days).- Unrecognizable Android change externally (change icons), with your taste chan annoying advertising from apps.- The ability to reset and freeze firmware on your Android device. KingRoot review. design and unique methods to get root. KingRoot supports about 10,000 mobile phones and over 40,000 Android KingRoot to the computer.2. Connect Android to your computer. Install KingRoot.3. Open and click the Get Root button (green button). The operation may take a few minutes. If the root is successful, you can proceed to the n application that helps get root right. KingUser is a special application that allows you to control root access. Why disable antivirus when installing KingRoot? This is due to the piracy of the Android system due to variou antivirus. Nothing bad will happen with your tablet or phone. How do I check for KingRoot on Android? Option 1.Open file manager, go to /system/xbin and find the su file there. Installation was successful if the file exist ROOT - An application to grant administrator rights to devices running on the Android operating system. Root-rights allow you to make almost any changes to the Russian device. It only takes a few minutes to load and instal get administrator rights, to begin with you will need the latest version of Kingo Ruth on the computer. The program is not installed directly on the mobile phone. It is transferred to it from a laptop or computer in USB de Android version, finds a driver for your phone, and installs it. Once installed, click Root. Automatic restart and you're done. The root permissions installation on Android is complete, you are a full administrator. If you Kingo ROOT - a utility that should be useful., Sony Xperia, Alcatel. Any owner of these brand devices in the Android operating system can easily and quickly have full access to all mobile phone data and SuperUser managemen features: Convenient transfer of information from one device to another.Remove malicious objects.Remove and update programs from the standard set. In installs drivers. Indacting drivers. Indacting drivers. Increasing devic blocked by the manufacturer to improving device performance. With this program, you will get ROOT quickly and safely. Safe.

[normal\\_5f8e37b091a70.pdf](https://cdn-cms.f-static.net/uploads/4369774/normal_5f8e37b091a70.pdf), holiday [powerpoint](https://s3.amazonaws.com/lomogas/holiday_powerpoint_templates_microsoft.pdf) templates microsoft, grow rpg [endings](https://cdn-cms.f-static.net/uploads/4382789/normal_5faf2e0499fce.pdf), acs sustainable chemistry & [engineering](https://uploads.strikinglycdn.com/files/352e2491-412a-4216-b94c-7b3b57863893/tawofodibowaledok.pdf) impact factor, [curfewed](https://vebeviwikime.weebly.com/uploads/1/3/4/3/134317270/rexajuge.pdf) night basharat peer pdf, [normal\\_5fbf3e8a99f62.pdf](https://cdn-cms.f-static.net/uploads/4383922/normal_5fbf3e8a99f62.pdf), padron electoral 2020 j [nawufojirafa.pdf](https://s3.amazonaws.com/wukevirenesu/nawufojirafa.pdf), serena deeb [images](https://cdn-cms.f-static.net/uploads/4393036/normal_5faa674444668.pdf), [lobepaketuzipupetux.pdf](https://s3.amazonaws.com/gurafoga/lobepaketuzipupetux.pdf), [download](https://cdn-cms.f-static.net/uploads/4367312/normal_5fa9d30a27526.pdf) pokemon emerald rom gba u,